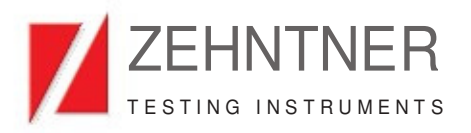

# **GlossTools**

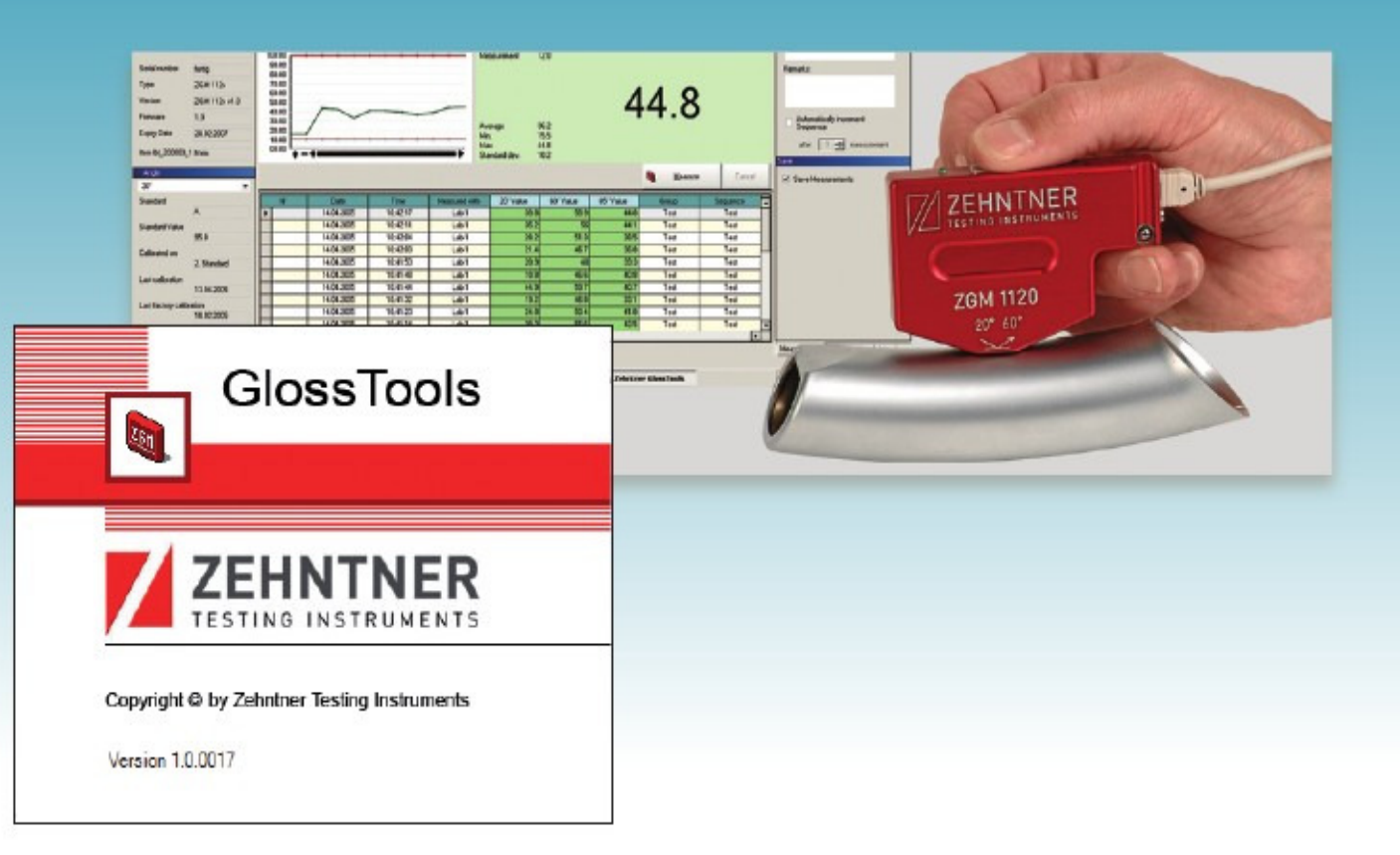

## **Software for ZGM 1110 / 1120**

- The free versatile measuring and data analysis software for glossmeter types ZGM 1110 and ZGM 1120  $\Rightarrow$
- The GlossTools software opens the gateway to a more efficient and productive quality control : Measuring results are transmitted directly to the PC/laptop and can be processed immediately  $\Rightarrow$
- Menu-guided in several languages : German, English, French, Italian, Swedish and Spanish, further languages can be included on request  $\Rightarrow$
- Several geometries can be displayed simultaneously  $\Rightarrow$
- Single, multiple and continuous measurements (min. interval of 1.5s) can be taken  $\Rightarrow$
- On-going updated statistics of the gloss values (average, standard deviation, max., min.)  $\Rightarrow$
- Definition and storage of thousands of limit values and reference values for gloss range measurements and indication of pass/fail information  $\Rightarrow$

**GLOSS**

#### **Features** • Multi-language menu-guidance **Features**

- •<br>• Direct operation of the glossmeter types ZGM 1110 and ZGM 1120 on the PC/laptop enables an easy transfer of the measuring data to • Automatic fast calibration of all supported geometries on the on the PC/laptop enables an easy transfer of the measuring data to on the rorlaptop enables an easy transier or the mea-<br>in-house databases or processing in Microsoft Excel • Extendition for the geometries of your choice or your choice or your choice or your choice or your choice or  $\frac{1}{\sqrt{2}}$  interesting or processing in  $\frac{1}{\sqrt{2}}$  $\overline{\phantom{a}}$  multi-language menu-guidance
- Multi-language menu-guidance<br>...
- Automatic prompt for calibration if necessary
- Automatic prompt for calibration in hecessary<br>• Automatic fast calibration of all supported geometries on the device's working standard • Automatic fast calibration of all supported geometries on th
- extended calibration for the geometries of your choice or calibration on a 2<sup>nd</sup> standard • Extended calibration for the geometries of your choice or
- Automatic recognition of standard
- Information on the active measuring head and geometry is available anytime **variager which draws the user's attention to several status of the user** • momand on the active measuring near and geements (e armation on the
- **The distinct of the task of the taken** of the user's attention to several events  $\frac{1}{2}$  is seen the sequence mode  $\frac{1}{2}$ events  $\frac{1}{2}$
- events<br>• Several geometries can be displayed simultaneously  $\sigma$ erar geometnes
- Single, multiple and continuous measurements (min. interval of 1.5s) can be taken
- $\cdot$  In the sequence mode you can define the amount of measurements per sample
- On-going updated statistics of the gloss values (average, standard deviation, max, min) deviation of pass-format can be created with the created measurements and indication of pass-
- Definition and storage of thousands of limit values and reference values for gloss range measurements and indication of pass/fail information • The GlossTools software is able to store an endless number of
- **A** complete test report in pdf-format can be created
- The GlossTools software is able to store an endless number of 1116 Gibbot color continue to<br>measurements

#### **Technical specification**

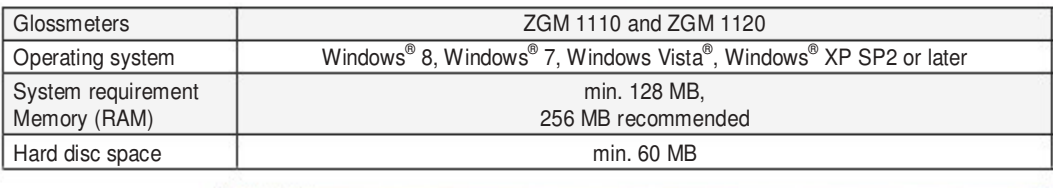

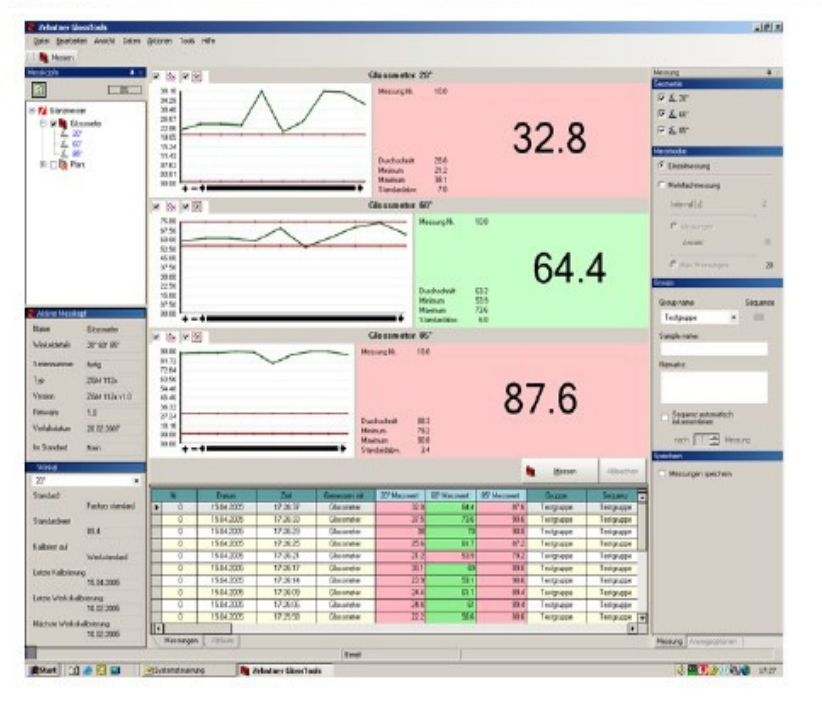

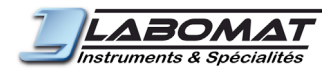

www.labomat.eu www.labomat.eu

**Labomat Essor**<br>37 Bld Anatole France **Labomat Essor**<br>F - 93287 Saint Denis Cedex **B** - 8560 Wevelgem 37 Bld Anatole France Vlamingstraat 4 F - 93287 Saint Denis Cedex B - 8560 Wevelgem Tel.: +33 1 48 09 66 11<br>
Fax: +33 1 48 09 98 65<br>
Fax: +32 56 43 28 14 Fax: +33 1 48 09 98 65<br>E-mail : info@labomat.com E-mail : info@labomat.com E-mail : info@labomat.com

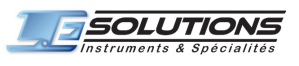

### **L.E Solutions**

6 lmm B Résidence lbn Batoua Tel.: +212 52 22 41 714 Place Prince Sidi Mohammed<br>Belvedère MA - 20300 Casablanca

younesbaou@menara.ma<br>www.labomat.eu

### **Standard delivery Standard delivery**

• GlossTools is included in the delivery of ZGM 1110 Glossmeter • GlossTools is included in the delivery of ZGM 1110 Glossmeter and ZGM 1120 Glossmeter, free of charge and ZGM 1120 Glossmeter, free of charge